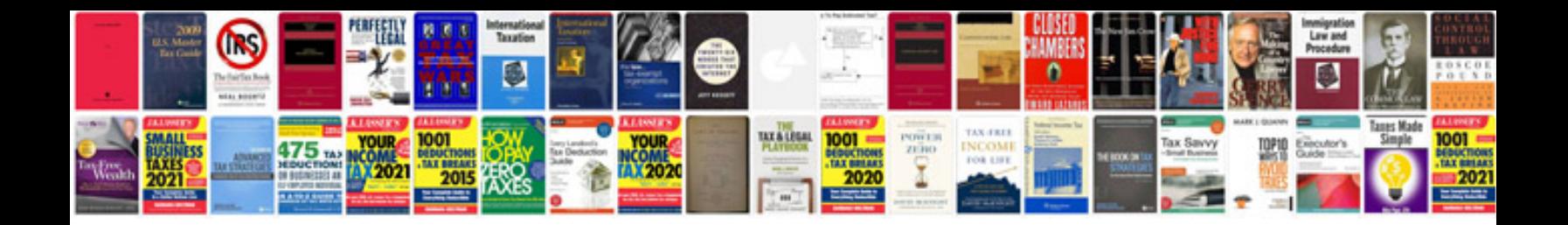

**Cdac questions and answers** 

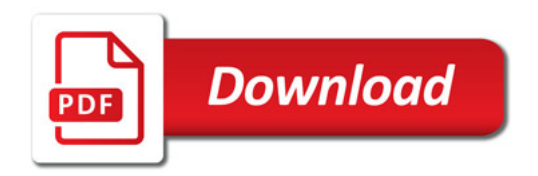

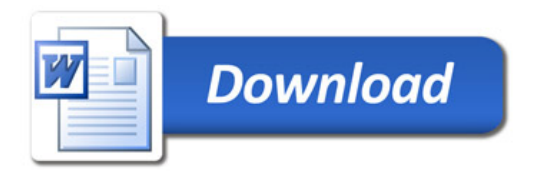